## **ДОПОЛНИТЕЛЬНАЯ ОБЩЕОБРАЗОВАТЕЛЬНАЯ (общеразвивающая) ПРОГРАММА**

(технической направленности) **«**3D - моделирование**»** (базовый уровень)

> Возраст учащихся – **12-14 лет** Срок реализации программы- **1 год** Количество часов в год: **36 часов**

Автор-составитель программы: Лучик Сергей Григорьевич, педагог дополнительного образования

Сургут, 2021 г.

## Паспорт дополнительной общеобразовательной программы МБОУ СОШ №5

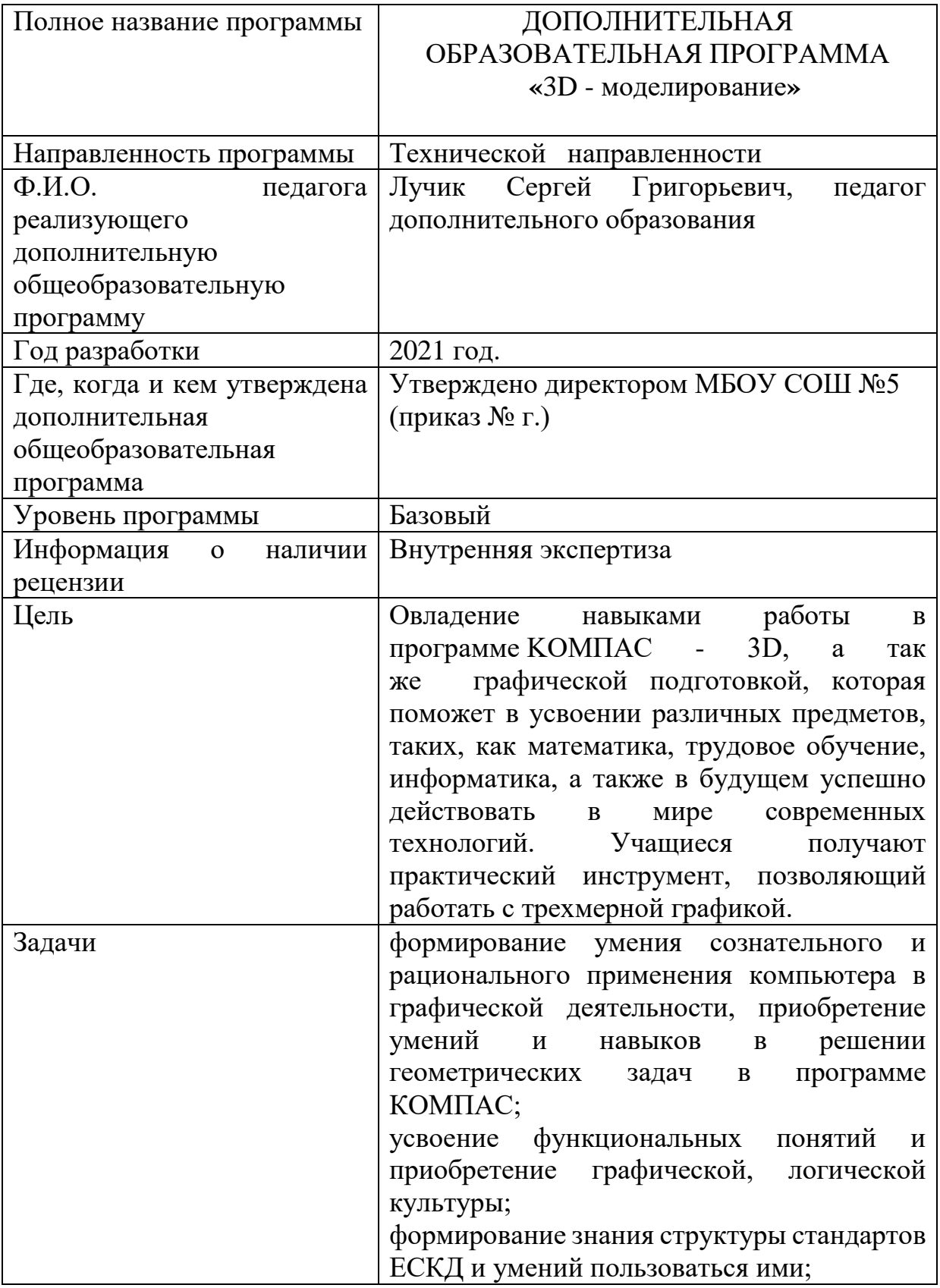

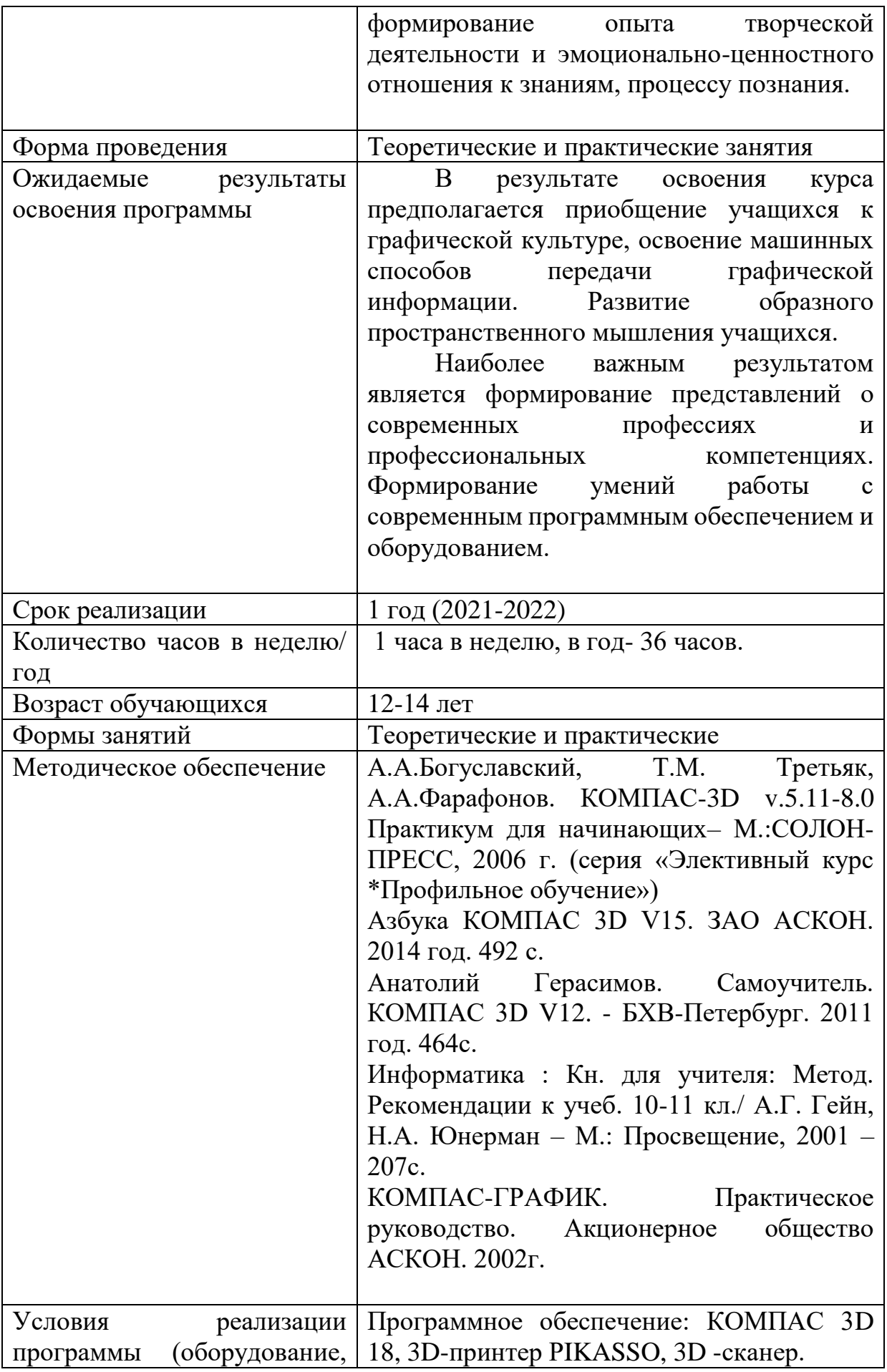

### **Пояснительная записка**

 Дополнительная общеобразовательная общеразвивающая программа «3D - моделирование»

 технической направленности ориентирована на формирование и развитие творческих способностей обучающихся, на выявление, развитие и поддержку талантливых и способных учащихся и разработана в соответствии с документами:

– Федеральным законом «Об образовании в Российской Федерации» (Закон об образовании 2013 – Федеральный закон от 29.12.2012 № 273-ФЗ «Об образовании в Российской Федерации»);

– Концепцией развития дополнительного образования детей (Распоряжение Правительства РФ от 4 сентября 2014 г. № 1726-р);

– Постановлением Главного государственного санитарного врача РФ от 04.07.2014 № 41 «Об утверждении СанПиН 2.4.4.3172-14 «Санитарноэпидемиологические требования к устройству, содержанию и организации режима работы образовательных организаций дополнительного образования детей»;

 Приказом Министерства образования и науки Российской Федерации (Минобрнауки России) от 29 августа 2013 г. № 1008 г. Москва «Об утверждении Порядка организации и осуществления образовательной деятельности по дополнительным общеобразовательным программам»;

– Методическими рекомендациями по проектированию дополнительных общеобразовательных общеразвивающих программ.

По уровню усвоения программа является общекультурной, по целевой установке – модифицированной.

## **Актуальность**

Бурное развитие техники и технологий в последние десятилетия требуют от современного человека знаний из многих отраслей наук, использования технических средств и технологических систем, систем связи и обработки информации. Перед специалистами ставятся не только узкие профессиональные задачи, но и задачи, для решения которых требуются знания из смежных областей наук.

В предметах естественно-научного цикла графическая подготовка обучающихся на основе информационные технологии – необходимое звено интеграции между предметами. Это связано с тем, что компьютер стал основным инструментом проектирования. Чтобы выпускник школы удовлетворял требованиям современного общества, он должен не только уметь грамотно выполнять чертеж, но и использовать для этого современные системы автоматизированного проектирования.

Замена материальных моделей изучаемых геометрических объектов на виртуальные трехмерные модели, выполненные с использованием САПР, позволяет в процессе создания проектов использовать более сложные геометрические формы. Отображение трехмерной модели на экране монитора на плоскости в каркасном или тонированном режиме просмотра, сопоставление их с традиционным двумерным изображением позволяет обучающемуся на качественно новом уровне воспринимать учебную информацию.

Программа посвящена изучению КОМПАС-3D. Использование данной среды дает возможность обучающемуся в процессе создания и демонстрации проекта показать процесс проектирования сложных трехмерных геометрических объектов. Провести моделирование и математические расчеты этих объектов при использовании различных материалов (металл, дерево и т.д.). Содержание курса направлено на формирование у обучающихся практических навыков моделирования и проектирования в программе КОМПАС-3D.

#### **Новизна**

Данная программа позволит обучающимся приобрести основы владения инструментом для создания интерьеров, технических объектов в редакторе трёхмерной графики. Это, несомненно, будет способствовать профориентации детей в области современных компьютерных технологий, а так же значительно расширит их кругозор.

**Цель:** овладение навыками работы в программе KOMПАС - 3D, а так же графической подготовкой, которая поможет в усвоении различных предметов, таких, как математика, трудовое обучение, информатика, а также в будущем успешно действовать в мире современных технологий. Учащиеся получают практический инструмент, позволяющий работать с трехмерной графикой.

#### **Задачи:**

*Обучающие:*

систематическое изучение геометрических фигур;

• геометрические построения и преобразований;

 формирование умения сознательного и рационального применения компьютера в графической деятельности, способствующей повышению эффективности обучения;

 приобретение умений и навыков в решении геометрических задач в программе КОМПАС;

 усвоение функциональных понятий и приобретение графической, логической культуры;

 формирование знания структуры стандартов ЕСКД и умений пользоваться ими;

 формирование опыта творческой деятельности и эмоционально-ценностного отношения к знаниям, процессу познания.

*Развивающие:*

развитие познавательного интереса;

 развитие технического и образного мышления, а также пространственных представлений, имеющих большое значение в трудовом обучении, производственной деятельности и техническом творчестве;

 развитие умений и навыков самостоятельного использования компьютера в качестве средства для решения геометрографических задач.

#### *Воспитательные:*

 формирование мировоззренческих представлений о графической подготовке как части общечеловеческой культуры, о роли компьютерной графики в общественном прогрессе;

 стимулирование самостоятельности учащихся в изучении теоретического материала и решении графических задач, создании ситуации успеха по преодолению трудностей, воспитании трудолюбия, волевых качеств личности;

 подготовка школьников к активной, полноценной жизни и работе в условиях технологически развитого общества, к продолжению образования;

 воспитание нравственных качеств личности: настойчивости, целеустремленности, творческой активности и самостоятельности, трудолюбия;

эстетическое воспитание.

**Ведущей педагогической идеей** дополнительной общеобразовательной программы (дополнительной общеразвивающей программы) является включение обучающихся в активную творческую деятельность на основе системно-деятельностного и личностно-ориентированного подходов обучении. Любой технический объект, чтобы пользовался спросом, должен быть не только надежным, но и эстетически-привлекательным.

Занятия развивают эстетический вкус, техническую мысль, воображение, формируют конструктивные навыки. Повышают качество проводимого после школьных занятий времени, что развивает коммуникативные умения, содействуют профилактике асоциального поведения детей и подростков.

#### **Организационные условия реализации программы**

Программа предназначена для обучающихся 12-18 лет и рассчитана на 1 год обучения - 36 часов. Занятия проводятся в соответствии с СаНПиН, 1раз в неделю по 1 академическому часу (час по 40 минут) с динамическими паузами через 40 мин.

Нормы наполнения групп – 20 человек. Набор обучающихся свободный.

#### **Формы и методы проведения занятий**

Для успешной реализации программы используются различные методы и приемы.

Методы:

- объяснительно-иллюстративный;
- репродуктивный;
- частично поисковый;
- метод практической деятельности;
- метод проектной деятельности.
- метод проблемного обучения
- методы трансляции учебных материалов (кейс-технология, сетевая технология)

Приемы:

- индивидуальные;
- групповые;
- парные;

 $\bullet$ 

фронтальные.

**Контроль знаний и умений.** Текущий контроль уровня усвоения материала осуществляется по результатам выполнения обучающихся домашних заданий. Промежуточный контроль осуществляется в форме контрольных вопросов и практических заданий после изучения теоретического материала.

# **Образовательные результаты:**

## *Учащиеся должны иметь представления:*

 о форме предметов и геометрических тел (состав, структура, размеры), а также об их положении и ориентации в пространстве;

 об использовании компьютеров и множительной аппаратуры в создании и изготовлении конструкторской документации

## *Учащиеся должны знать:*

- интерфейс 2D и 3D и возможности программы Компас 3D;
- различные способы создания трехмерных моделей деталей и сборочных единиц машинными методами;
- изображения на чертеже (основные и дополнительные виды, разрезы, сечения);
- способы создания и редактирования изображений в программе 3D;
- чертежи различного назначения;
- последовательность выполнения чертежа с помощью чертежных
- инструментов и средств инженерной графики.

#### *Учащиеся должны уметь:*

создавать изображения из простых объектов (линий, дуг, окружностей и

т. д.);

- использовать геометрические построения при выполнении чертежей ручным и машинным способом;
- выполнять основные моделирующие операции над объектами (создание, удаление, перемещение, измерение, масштабирование и т. д.);
- производить операции с размерами объекта;
- сохранять отдельные фрагменты (детали) для дальнейшего использования;
- работать по предложенным инструкциям, чертежам;
- применять полученные знания при решении задач с творческим
	- содержанием;
- излагать мысли в четкой логической последовательности, отстаивать свою точку зрения, анализировать ситуацию и самостоятельно находить ответы на вопросы путем логических рассуждений;
- работать над проектом в команде, эффективно распределять обязанности.
- представить и защитить свой проект;
- наблюдать и анализировать форму предмета (с натуры и по графическим изображениям), выполнять технические рисунки.

В программе применяются приемы: создание проблемной ситуации, построение алгоритма сборки модели, составления программы и т.д.

**Критериями выполнения программы служат** знания, умения и навыки обучающихся, массовость и активность участия обучающихся в мероприятиях (конкурсы, выставки) разного уровня данной направленности.

## **Общая характеристика учебного курса**

Одной из основных черт нашего времени является всевозрастающая изменчивость окружающего мира. В этих условиях велика роль фундаментального образования, обеспечивающего профессиональную мобильность человека, готовность его к освоению новых информационных технологий. На основании данного факта разработан элективный курс «3D моделирование и прототипирование», который включает в себя 5 разделов: основные понятия и интерфейс программы «КОМПАС», моделирование на плоскости, создание 3D моделей, создание чертежей и обобщение знаний.

Информатика имеет большое и все возрастающее число междисциплинарных связей, причем как на уровне понятийного аппарата, так и на уровне инструментария. Многие предметные знания и способы деятельности (включая использование средств ИКТ), освоенные обучающимися на базе информатики, находят применение как в рамках образовательного процесса при изучении других предметных областей, так и в иных жизненных ситуациях, становятся значимыми для формирования качеств личности, т. е. ориентированы на формирование метапредметных и личностных результатов.

Вместе с математикой, физикой, химией, биологией курс информатики закладывает основы естественнонаучного мировоззрения.

В содержании курса целесообразно сделать акцент на изучении фундаментальных основ программы «КОМПАС 3D LT», формировании информационной культуры, развитии алгоритмического мышления, реализовать в полной мере общеобразовательный потенциал этого курса.

. Для изучения разделов графической программы «КОМПАС 3D» необходимо владение основными навыками, которые ученики получают на уроках информатики: освоение среды программного обеспечения, освоение режимов работы программы, освоение основных команд (копирование, удаления, вставка, зеркальное отображение и т.п.), данных.

Не менее важно освоение навыков школьного курса уроков черчения: чтение и выполнение чертежей, расположение видов, обозначение материалов, нанесение размеров на объект.

Так же необходимо владеть основными знаниями, которые ученики получают на уроках геометрии: распознавать и изображать геометрические фигуры, различать оси координат.

### **Личностные, метапредметные и предметные результаты освоения курса**

Сформулированные цели реализуются через достижение образовательных результатов. Эти результаты структурированы по ключевым задачам общего образования, отражающим индивидуальные, общественные и государственные потребности, и включают в себя предметные, метапредметные и личностные результаты. Особенность изучения курса «3D моделирование и прототипирование» заключается в том, что многие предметные знания и способы деятельности (включая использование средств ИКТ) имеют значимость для других предметных областей и формируются при их изучении.

Личностные результаты:

 формирование ответственного отношения к учению, готовности и способности обучающихся к саморазвитию и самообразованию на основе мотивации к обучению и познанию;

 формирование целостного мировоззрения, соответствующего современному уровню развития науки и общественной практики;

 развитие осознанного и ответственного отношения к собственным поступкам;

 формирование коммуникативной компетентности в процессе образовательной, учебно-исследовательской, творческой и других видов деятельности.

Метапредметные результаты:

 умение самостоятельно определять цели обучения, ставить и формулировать для себя новые задачи в учёбе и познавательной деятельности, развивать мотивы и интересы своей познавательной деятельности;

 владение основами самоконтроля, самооценки, принятия решений и осуществления осознанного выбора в учебной и познавательной деятельности;

 умение определять понятия, создавать обобщения, устанавливать аналогии, классифицировать, самостоятельно выбирать основания и критерии для классификации, устанавливать причинно-следственные связи, строить логическое рассуждение, умозаключение (индуктивное, дедуктивное и по аналогии) и делать выводы;

 умение осознанно использовать речевые средства в соответствии с задачей коммуникации; владение устной и письменной речью;

 формирование и развитие компетентности в области использования информационно-коммуникационных технологий (далее ИКТкомпетенции).

Предметные результаты:

• умение определять виды линий, которые необходимы для построения объекта;

• развитие основных навыков и умений использования компьютерных устройств;

• приобретение опыта создания творческих работ с элементами конструирования, базирующихся на ИКТ;

• развитие зрительной памяти, ассоциативного мышления;

• формирование навыков и умений безопасного и целесообразного поведения при работе с компьютерными программами

#### **Содержание учебного курса**

## **Основные понятия и интерфейс программы «КОМПАС» (6 часов)**

Использование компьютерной графики в различных сферах деятельности человека. Способы визуализации графической информации. Понятие векторной графики. Понятие растровой графики. Обзор графических редакторов. Панели инструментов (Стандартная, Вид, Текущее состояние). Панель Стандартная. Компактная панель. Панель свойств. Окно документа.

Использование основных понятий и интерфейса в профессиональной деятельности.

#### **Моделирование на плоскости (6 часов)**

Правила техники безопасности при работе на компьютере. Включение системы. Создание документа. Виды документов. Геометрические объекты. Настройка системных стилей точек и линий. Построение отрезка. Построение окружности, эллипса, дуги. Штриховка. Составные объекты. Фаски и скругления. Простановка размеров и обозначений. Редактирование, сдвиг, копирование, преобразование объектов. Использование растровых

изображений. Вставка, редактирование. Работа со слоями. Использование основных понятий и интерфейса в профессиональной деятельности.

## **Создание 3D моделей (24 часа)**

Эскиз для создания 3D модели. Фантом 3D модели. Операция выдавливания. Операция вращения. Кинематическая операция. Операция по сечениям. Формообразующие операции. Направления создания тонкой стенки. Направления построения операции выдавливания. Редактирование параметров операций. Использование основных понятий и интерфейса в профессиональной деятельности.

## **Тематическое планирование курса**

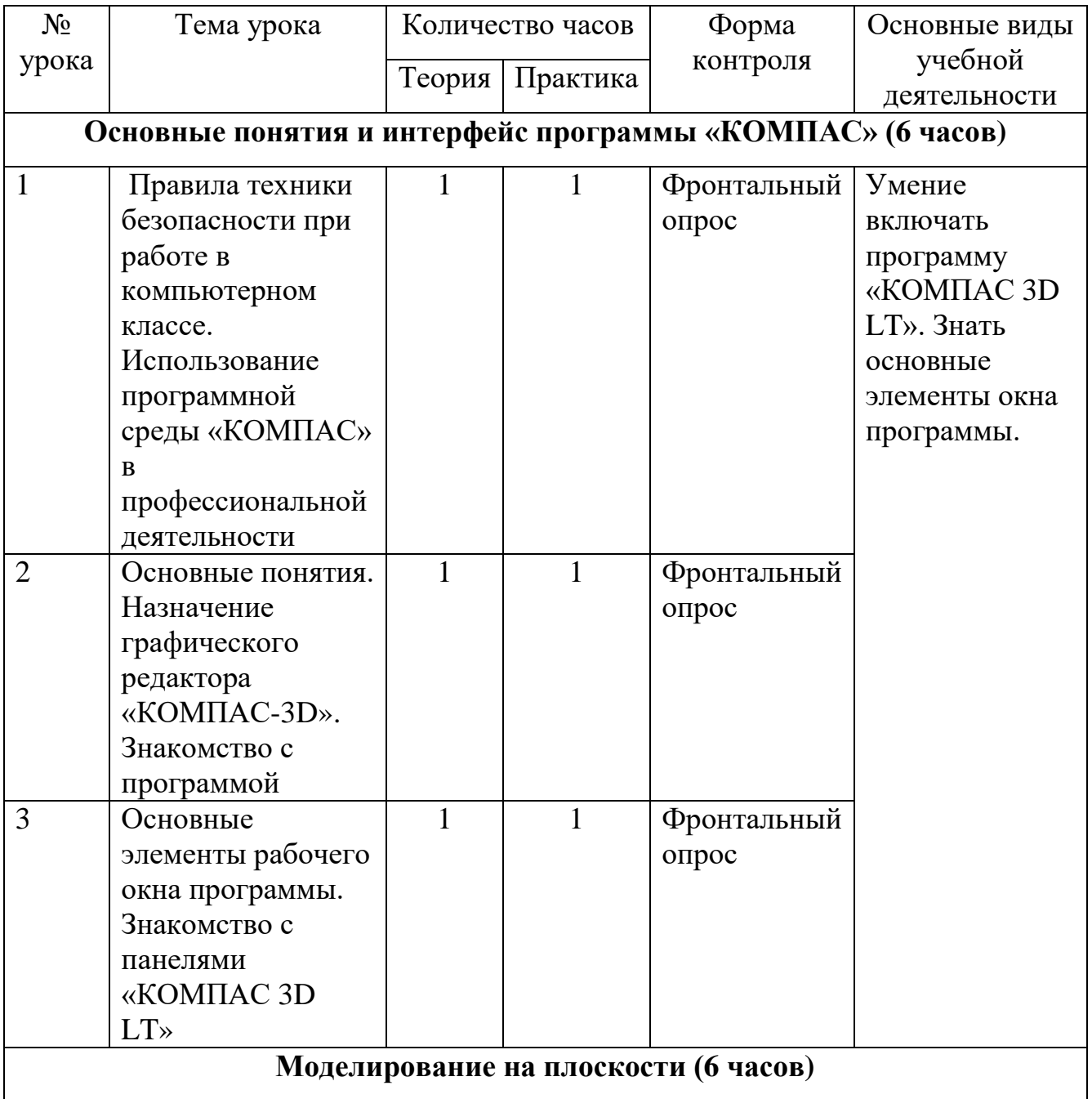

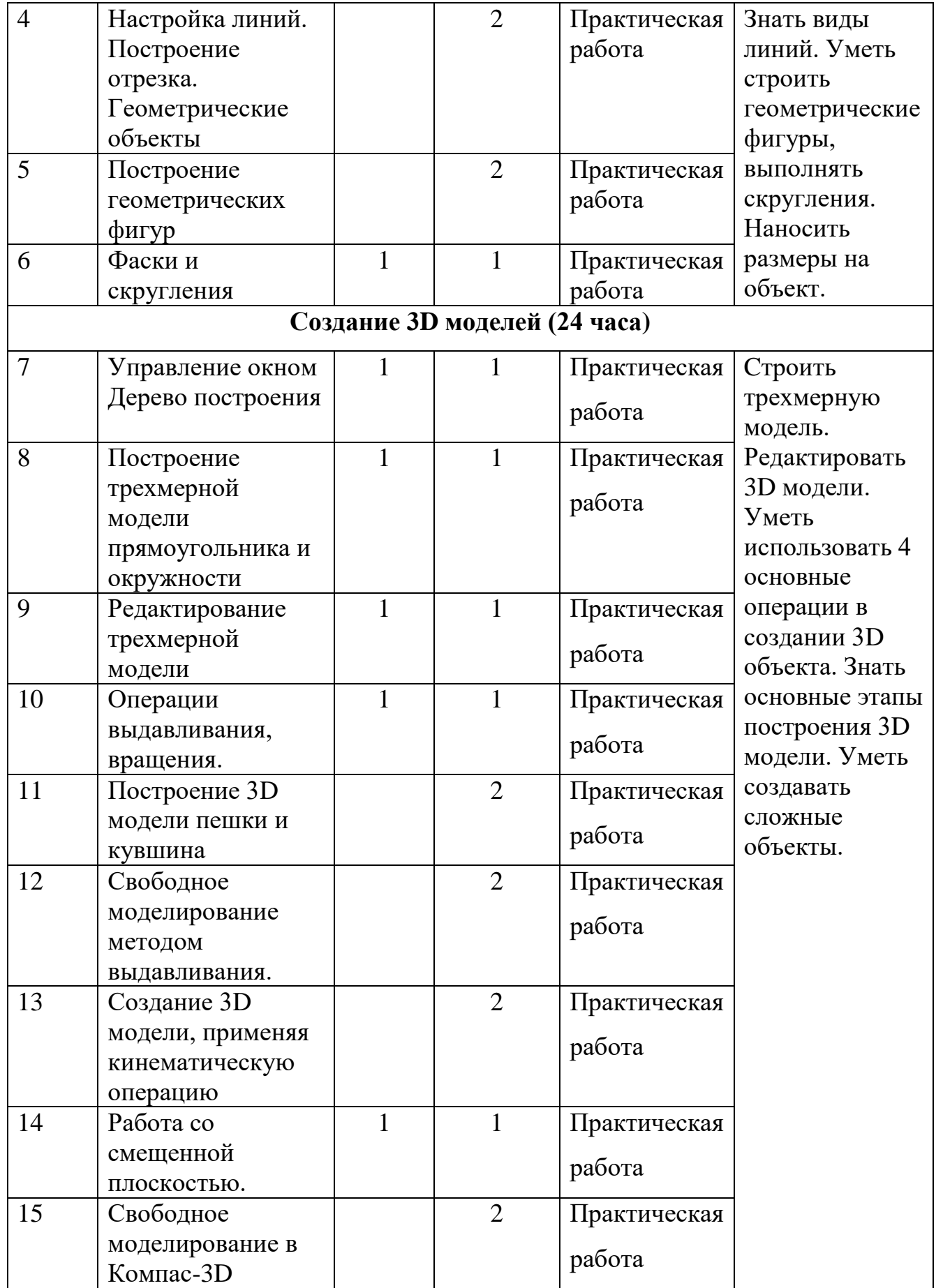

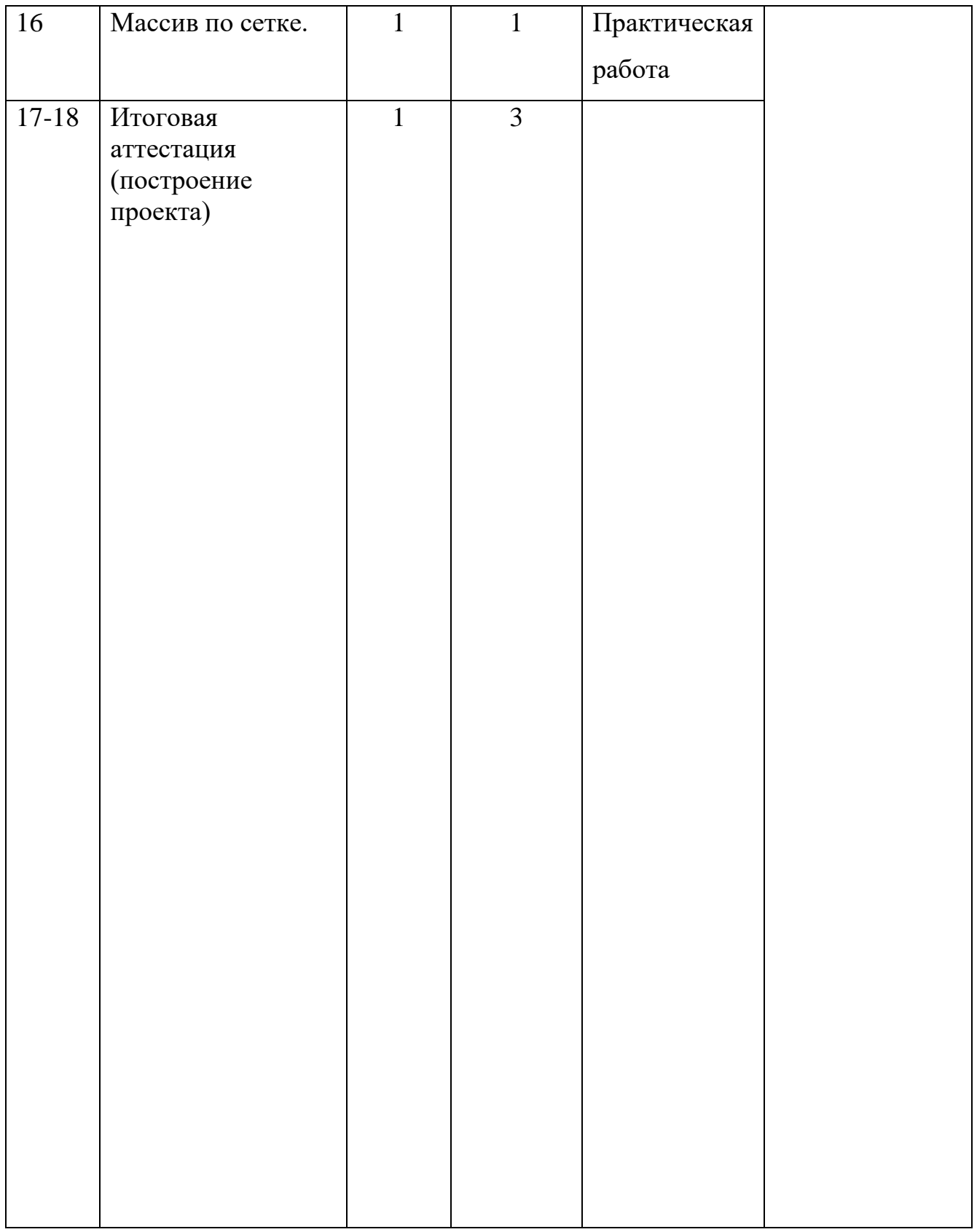

Календарно-тематическое планирование

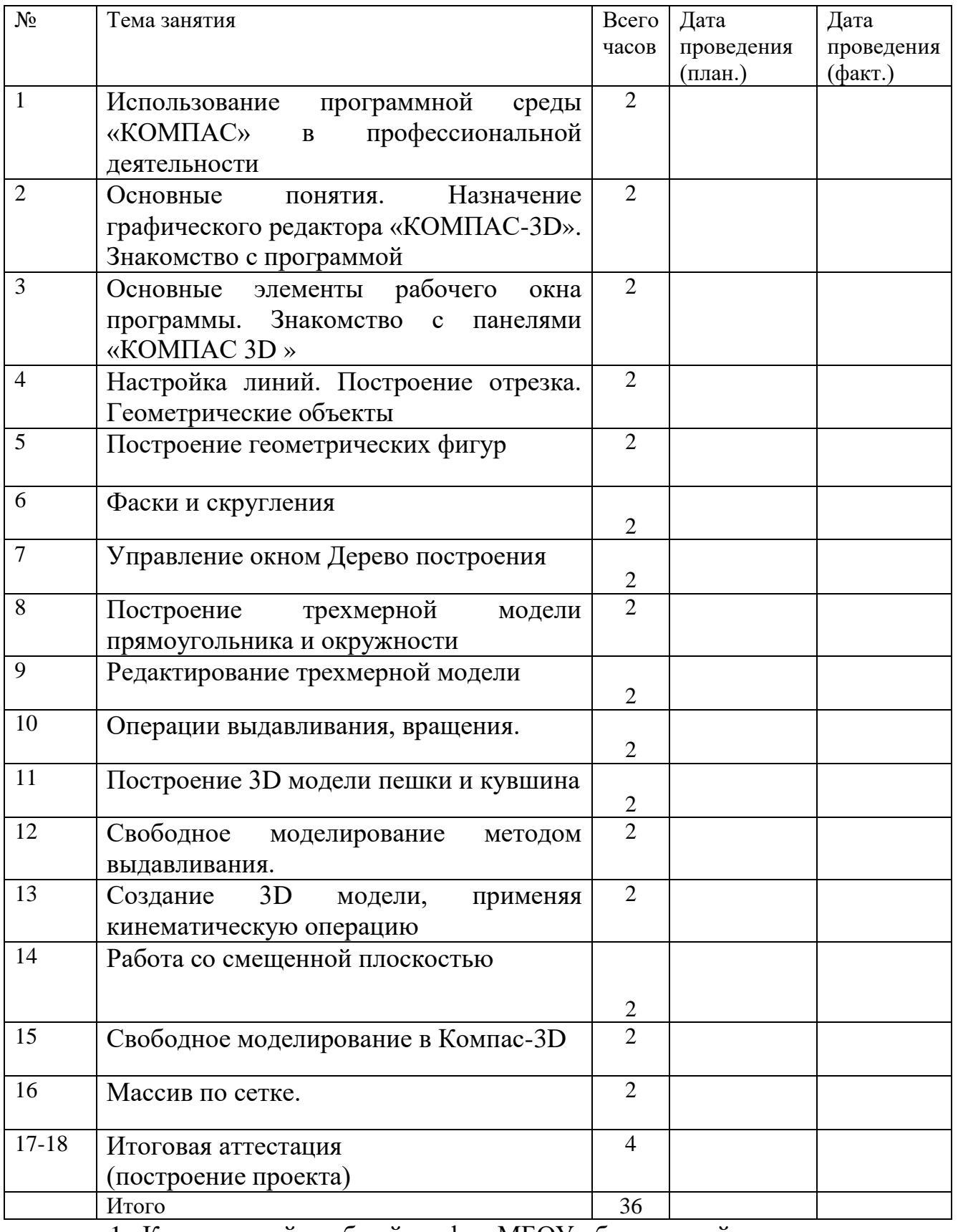

1. Календарный учебный график МБОУ объединений дополнительного образования МБОУ СОШ №5

на 2021/2022 учебный год

1. Учебный период

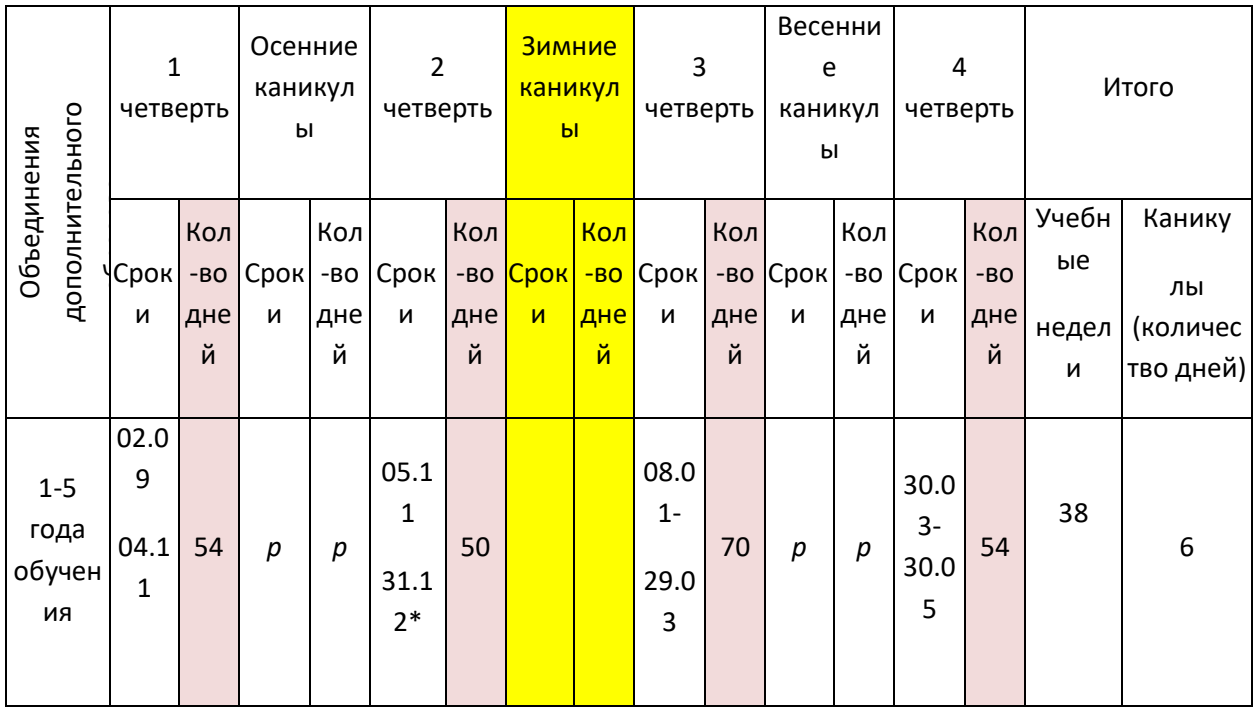

#### **Формы аттестации**

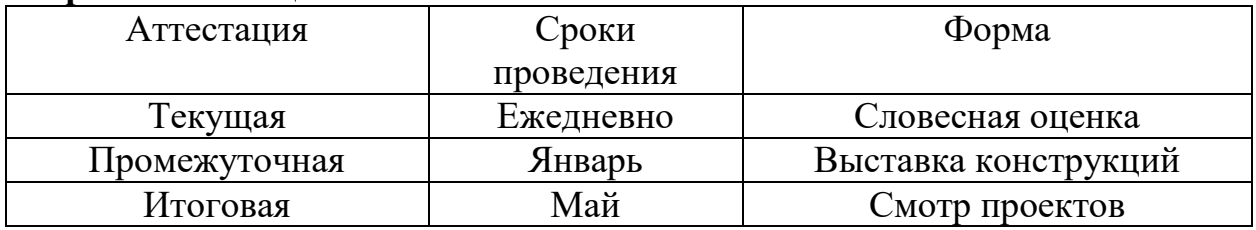

#### **Ожидаемые результаты изучения курса**

Учащиеся должны знать:

- 1. Основные понятия графического редактора «КОМПАС»;
- 2. Интерфейс программной среды;
- 3. Виды линий, которые необходимы для создания модели;

4. Приемы эффективного использования систем автоматизированного проектирования;

5. Дерево программы «КОМПАС» и операции, которые необходимы для создания 3D модели.

Учащиеся должны уметь:

1. Определять виды линий, которые необходимы для построения объекта;

2. Анализировать форму и конструкцию предметов и их графические изображения, понимать условности чертежа, читать и выполнять эскизы и чертежи деталей;

3. Самостоятельно определять цели обучения, ставить и формулировать для себя новые задачи в учёбе и познавательной деятельности, развивать мотивы и интересы своей познавательной деятельности;

- 4. Проектировать 3D модель;
- 5. Сопряжать 3D детали;
- 6. Строить чертежи по ГОСТу.

В результате освоения курса предполагается приобщение учащихся к графической культуре, освоение машинных способов передачи графической информации. Развитие образного пространственного мышления учащихся.

Наиболее важным результатом является формирование представлений о современных профессиях и профессиональных компетенциях. Формирование умений работы с современным программным обеспечением и оборудованием.

# **Учебно – методическое и материально – техническое обеспечение образовательного процесса**

## **Список литературы для учащихся:**

- 1. А.А.Богуславский, Т.М. Третьяк, А.А.Фарафонов. КОМПАС-3D v.5.11- 8.0 Практикум для начинающих– М.:СОЛОН-ПРЕСС, 2006 г. (серия «Элективный курс \*Профильное обучение»)
- 2. Азбука КОМПАС 3D V15. ЗАО АСКОН. 2014 год. 492 с.
- 3. Анатолий Герасимов. Самоучитель. КОМПАС 3D V12. БХВ-Петербург. 2011 год. 464с.
- 4. Информатика : Кн. для учителя: Метод. Рекомендации к учеб. 10-11 кл./ А.Г. Гейн, Н.А. Юнерман – М.: Просвещение, 2001 – 207с.
- 5. КОМПАС-ГРАФИК. Практическое руководство. Акционерное общество АСКОН. 2002г.
- 6. КОМПАС -3D. Практическое руководство. Акционерное общество АСКОН. 2002г.
- 7. КОМПАС-3D LT V7 .Трехмерное моделирование. Практическое руководство 2004г.
- 8. Потемкин А.Твердотельное моделирование в системе КОМПАС-3D. С-П: БХВ-Петербург 2004г.

## **Список литературы для педагога:**

- 1. КОМПАС-ГРАФИК. Практическое руководство. Акционерное общество АСКОН. 2002г.
- 2. КОМПАС -3D. Практическое руководство. Акционерное общество АСКОН. 2002г.
- 3. КОМПАС-3D LT V7 .Трехмерное моделирование. Практическое руководство 2004г.
- 4. КОМПАС-3D LT: учимся моделировать и проектировать на компьютере Разработчик — А.А. Богуславский, И.Ю. Щеглова, Коломенский государственный педагогический институт.
- 5. Методические указания к практическим занятиям по дисциплине «Компьютерная графика» Разработчик — Ю.В. Горельская, Е.А. Садовская, Оренбургский государственный университет

6. Черчение и моделирование на компьютере, КОМПАС-3D LT Материал будет полезен преподавателям «Черчения», «Технологии», педагогам дополнительного образования, руководителям кружков по моделированию. Разработчик — Учитель МОУ «Гатчинская СОШ № 9 с углублённым изучением отдельных предметов»; методист ГРМО Уханёва Вера Андреевна

#### **Электронные ресурсы:**

<http://www.kompasvideo.ru/lessons/> Видеоуроки КОМПАС 3D [http://kompas-edu.ru](http://kompas-edu.ru/) Методические материалы размещены на сайте «КОМПАС в образовании».

[http://www.ascon.ru](http://www.ascon.ru/) – сайт фирмы АСКОН.

Т**ехнические средства** обучения - демонстрационное оборудование, предназначенное для демонстрации изучаемых объектов;

- вспомогательное оборудование и устройства, предназначенные для обеспечения эксплуатации учебной техники, удобства применения наглядных средств обучения, эффективной организации проектной деятельности, в т. ч. принтер, сканер.

- дополнительные мультимедийные (цифровые) образовательные ресурсы, интернет-ресурсы, аудиозаписи, видеофильмы, слайды, мультимедийные презентации, тематически связанные с содержанием курса; Программное обеспечение: КОМПАС 3D LT V12